Warszawa, dnia ……………………………………….

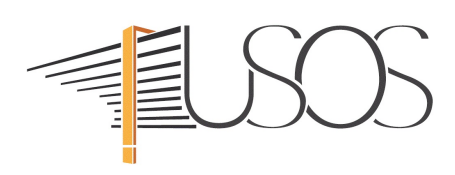

## **Wniosek o założenie konta w systemie USOS**

Proszę o założenie konta IDM/VPN oraz utworzenie użytkownika w systemie USOS dla pracownika:

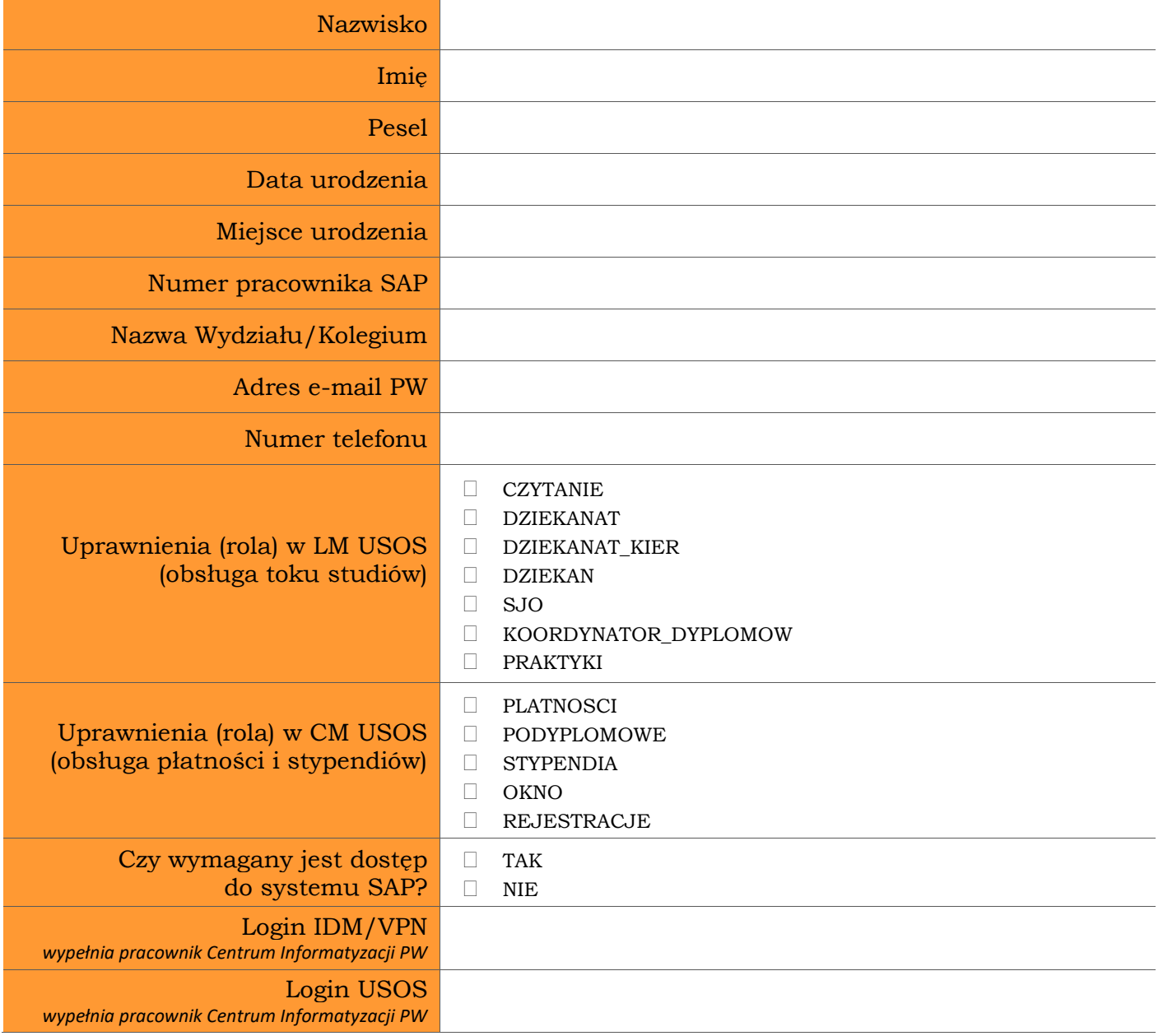

Potwierdzam, że wyżej wymieniony pracownik posiada aktualne uprawnienia do przetwarzania danych osobowych.

> ………………………………………………………………. *Podpis Dziekana Wydziału/Dyrektora Kolegium*